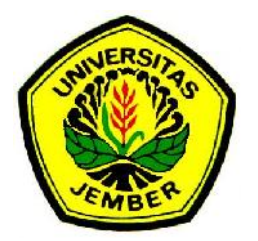

# RANCANG BANGUN SWITCHING EMULATOR PSIM UNTUK **AKTUALISASI SOFTWARE KE HARDWARE** MENGGUNAKAN JAVA UNTUK **APLIKASI INVERTER 1 FASA**

**SKRIPSI** 

Oleh

**Triyanto Saefudin Zuhri** NIM 101910201098

PROGRAM STUDI STRATA-1 TEKNIK ELEKTRO **JURUSAN TEKNIK ELEKTRO FAKULTAS TEKNIK UNIVERSITAS JEMBER** 2013

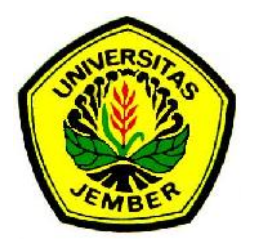

## **RANCANG BANGUN SWITCHING EMULATOR PSIM UNTUK AKTUALISASI SOFTWARE KE HARDWARE MENGGUNAKAN JAVA UNTUK APLIKASI INVERTER 1 FASA**

**SKRIPSI**

diajukan guna melengkapi tugas akhir dan memenuhi salah satu syarat untuk menyelesaikan Program Studi Teknik Elektro ( S1 ) dan mencapai gelar Sarjana Teknik

Oleh

**Triyanto Saefudin Zuhri NIM 101910201098**

**PROGRAM STUDI STRATA-1 TEKNIK ELEKTRO JURUSAN TEKNIK ELEKTRO FAKULTAS TEKNIK UNIVERSITAS JEMBER 2013**

## **PENGESAHAN**

Skripsi berjudul "Rancang Bangun Switching Emulator PSIM untuk Aktualisasi Software ke Hardware Menggunakan Java untuk Aplikasi Inverter 1 Fasa" telah diuji dan disahkan oleh Fakultas Teknik Universitas Jember pada:

hari, tanggal : Rabu, 25 September 2013

tempat : Fakultas Teknik Universitas Jember

Tim Penguji

Pembimbing Utama, Pembimbing Anggota,

Dedy Kurnia Setiawan, S.T., M.T. Ir. Widyono Hadi, M.T. NIP. 19800610 200501 1 003 NIP. 19610414 198902 1 001

Penguji I, Penguji II,

Dr. Triwahju Hardianto, S.T., M.T. H.Samsul Bachri M, S.T., M.M.T. NIP. 19700826 199702 1 001 NIP. 19640317 199802 1 001

Mengesahkan Dekan,

Ir. Widyono Hadi, M.T. NIP. 19610414 198902 1 001

## **RANCANG BANGUN SWITCHING EMULATOR PSIM UNTUK AKTUALISASI SOFTWARE KE HARDWARE MENGGUNAKAN JAVA UNTUK APLIKASI INVERTER 1 FASA**

#### **Triyanto Saefudin Zuhri**

Jurusan Teknik Elektro, Fakultas Teknik, Universitas Jember

## **ABSTRAK**

*Switching* emulator adalah suatu bentuk pengembangan *software* simulasi yang menghubungkan antara komputer dengan rangkain switching. Pada penelitian ini software simulasi yang digunakan untuk dibuat emulatornya adalah software Power Simulation (PSIM). *Switching* emulator yang dibangun menggunakan Java Netbeans dengan input emulator berasal dari simulasi PSIM. Sebuah data uploader mencuplik pola switching hasil dari PSIM yang berupa file .txt dan mengirimkan file .txt ini ke mikrokontroler. Sebagai uji unjuk kerja switching emulator ini digunakan rangkaian kendali *switching* yang berupa mikrokontroler dan diterapkan pada rangkaian inverter 1 fasa. Teknik *switching* menggunakan SPWM (*Sinusoidal Pulsa Width Modulation*) dengan membandingkan dua sinyal untuk mendapatkan pola penyaklaran mosfet. Sinyal pertama sebagai sinyal *carrier* (pembawa) biasanya adalah sinyal segitiga. Sinyal kedua sinyal referensi berupa sinyal sinusoida. Apabila sinyal referensi lebih besar dari sinyal carrier maka lengan atas akan menerima sinyal dengan kondisi high. Hasil pengujian menunjukkan bahwa pulsa trigger yang diberikan ke keempat MOSFET antara hasil simulasi dengan PSIM sama dengan pulsa yang dihasilkan oleh mikrokontroller.

**Kata kunci** : Java Netbeans, Inverter 1 Fasa, PSIM, Switching Emulator.

## **DESIGN OF SWITCHING EMULATOR FOR PSIM ACTUALIZATION USING JAVA APPLICATION ON SINGLE PHASE INVERTER**

#### **Triyanto Saefudin Zuhri**

*Departement of Electrical Engineering, Fakulty of Engineering, University Jember*

#### *ABSTRACT*

*Switching emulator is a form of software development that connects between a computer simulation with switching circuit. In this research, simulation software used to make emulator is software Power Simulation ( PSIM ). Switching emulator input that built using Java Netbeans from PSIM simulation. A Data uploader quotes switching pattern results from PSIM is a txt files and sent this file to a microcontroler. As a test of this emulator performance switching, switching control circuit used in the form of a microcontroller and applied to a 1-phase inverter circuit. Switching technique using SPWM (Sinusoidal Pulse Width Modulation) by comparing the two signals to get a mosfet switching pattern. The first signal is a carrier signal is usually triangular signal. The second signal is a signal sinusoidal reference signal. If the reference signal is greater than the carrier signal of the upper arm will receive the signal with high condition. The test results showed that the trigger pulse is given with PSIM simulation as same as with the pulse generated by the microcontroller.*

*Keyword : Java Netbeans, PSIM, Single Phase Inverter, Switching Emulator*

## **RINGKASAN**

**Rancang Bangun Switching Emulator Untuk Aktualisasi Software ke Hardware Menggunakan Java Untuk Aplikasi Inverter 1 Fasa;** Triyanto Saefudin Zuhri, 101910201098; 2013: 67 halaman; Jurusan Teknik Elektro Fakultas Teknik Universitas Jember

PSIM, Power Electronics Simulation merupakan salah satu software yang mempunyai banyak manfaat khususnya dibidang elektronika daya. Selain itu, *Power Simulation software* yang digunakan oleh instusi pendidikan sebagai salah satu bahan mata kuliah. Tidak hanya dari segi kurikulum tapi juga dari modul praktikum menggunakan PSIM (*Power Simulation*), dengan menggunakan PSIM (*Power Simulation*) praktikan diharapkan dapat menganalisa dan memahami sebuah sistem yang sedang dipelajari. Emulator adalah suatu perangkat lunak yang memungkinkan kita untuk menjalankan suatu program komputer di dalam sistem komputer lain yang berbeda.

Pada penelitian rancang bangun switching emulator kita merealisasikan rangkaian dari software PSIM (*Power Simulation*) ke bentuk realnya (aplikatif). Rancang bangun switching emulator terdiri dari beberapa bagian antara lain, dari software PSIM (*Power Simulation*) dibuat sebuah rangkaian inverter 1 fasa yang nantinya pola switching dari inverter 1 fasa diaplikatifkan, dengan mengatur time step sebesar 1 us dan total time 20 ms. Saat running Psim dilakukan pengambilan pola switching yang disimpan ke bentuk notepad, hasil dari notepad inilah yang dijadikan acuan untuk mencuplik pola switching PSIM (*Power Simulation*) ke bentuk realnya. Pada bagian software emulator switching menggunakan Java berfungsi untuk mengolah data dari PSIM (*Power Simulation*) yang berbentuk notepad, nantinya dari emulator ini dikirimkan data digital ke mikrokontroler untuk menjalankan dari rangkaian inverter 1 fasa secara hardware.

Pola penyaklaran yang digunakan pada rancang bangun *switching* emulator menggunakan metode SPWM (*Sinusoidal Pulsa Width Modulation*), yaitu membandingkan dua sinyal untuk mendapatkan pola penyaklaran dari MOSFET. Sinyal pertama sebagai sinyal *carrier* (pembawa) yaitu sinyal segitiga, sedangkan sinyal kedua sinyal referensi berupa sinyal sinusoida. Apabila sinyal referensi lebih besar dari sinyal *carrier* maka lengan atas akan menerima sinyal dengan kondisi *high*, jika sinyal referensi lebih kecil dari sinyal *carrier* maka lengan atas akan menerima sinyal dengan kondisi *low*. Hasil pengujian pada switching emulator yaitu perbandingan antara waktu penyaklaran dari emulator dengan *running* hasil dari PSIM pada *inverter* 1 fasa.

Kesimpulan dari penelitian ini adalah dengan adanya rancang bangun switching emulator bahwa hasil pencuplikan *switching* dari PSIM dapat diaktualisasikan secara real.

# **DAFTAR ISI**

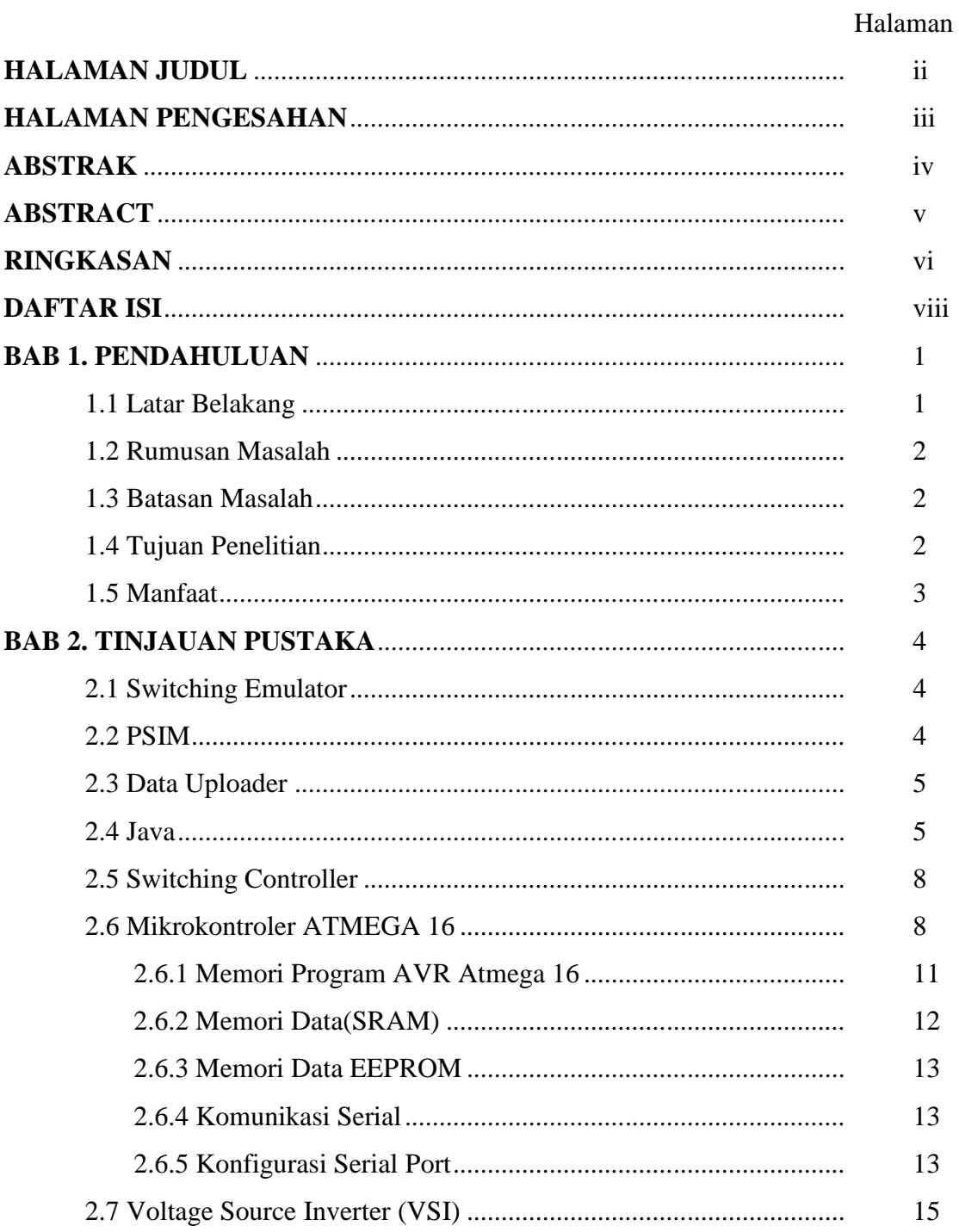

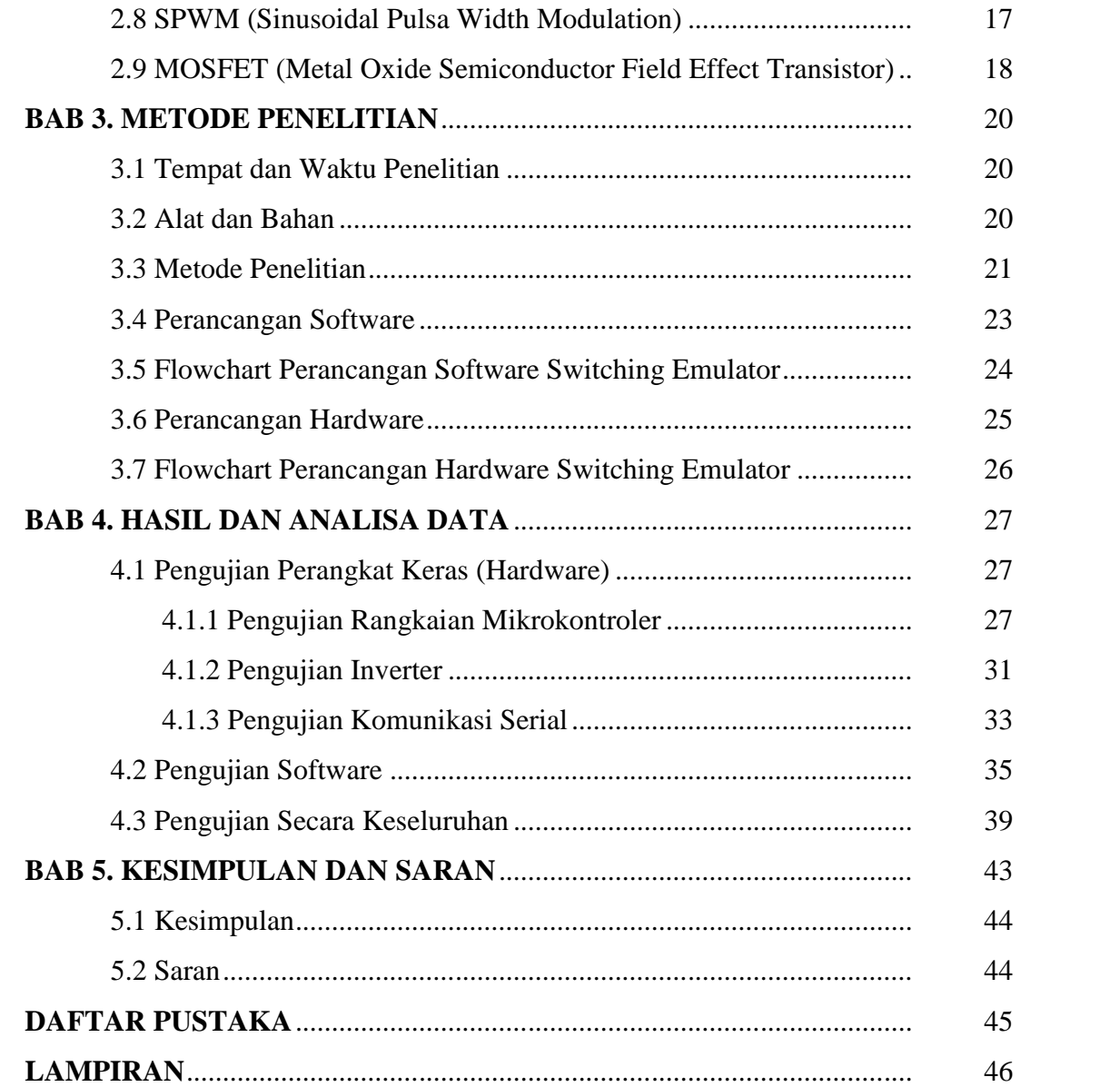